# Package 'ptvapi'

August 15, 2022

Title Access the 'Public Transport Victoria' Timetable API

Version 2.0.3

Description Access the 'Public Transport Victoria' Timetable API

<[https:](https://www.ptv.vic.gov.au/footer/data-and-reporting/datasets/ptv-timetable-api/) [//www.ptv.vic.gov.au/footer/data-and-reporting/datasets/ptv-timetable-api/](https://www.ptv.vic.gov.au/footer/data-and-reporting/datasets/ptv-timetable-api/)>, with results returned as familiar R data structures. Retrieve information on stops, routes, disruptions, departures, and more.

License MIT + file LICENSE

Encoding UTF-8

RoxygenNote 7.2.1.9000

Imports httr, glue, digest, jsonlite, purrr, tibble, assertthat

**Suggests** test that  $(>= 2.1.0)$ , dplyr, lubridate

URL <https://github.com/mdneuzerling/ptvapi>

BugReports <https://github.com/mdneuzerling/ptvapi/issues>

NeedsCompilation no Author David Neuzerling [aut, cre, cph] Maintainer David Neuzerling <david@neuzerling.com> Repository CRAN Date/Publication 2022-08-15 09:30:11 UTC

## R topics documented:

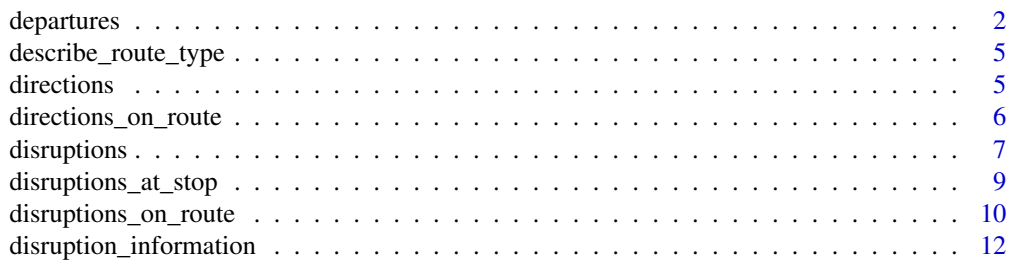

## <span id="page-1-0"></span>2 departures

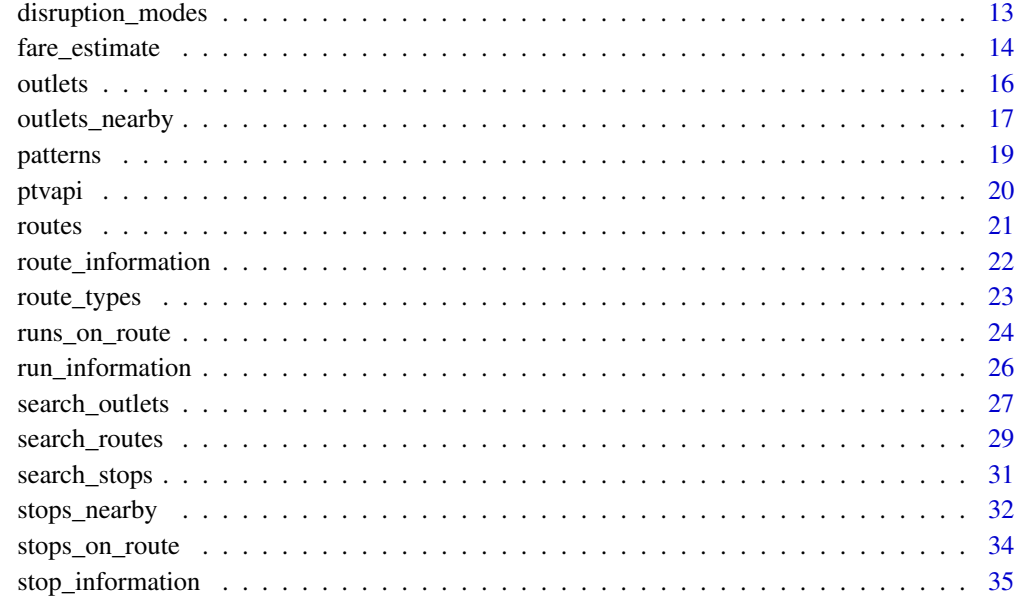

#### **Index** [37](#page-36-0)

<span id="page-1-1"></span>departures *Departures from a given stop*

## Description

departures retrieves all upcoming departures for a given stop ID and route type.

```
departures(
  stop_id,
  route_type,
  route_id = NULL,
  direction_id = NULL,
  platform_numbers = NULL,
  departs = Sys.time(),
  look_backwards = FALSE,
 max\_results = 5,
  include_cancelled = FALSE,
  validate_results = TRUE,
 user_id = determine_user_id(),
  api_key = determine_api_key()
\mathcal{L}
```
## <span id="page-2-0"></span>departures 3

#### Arguments

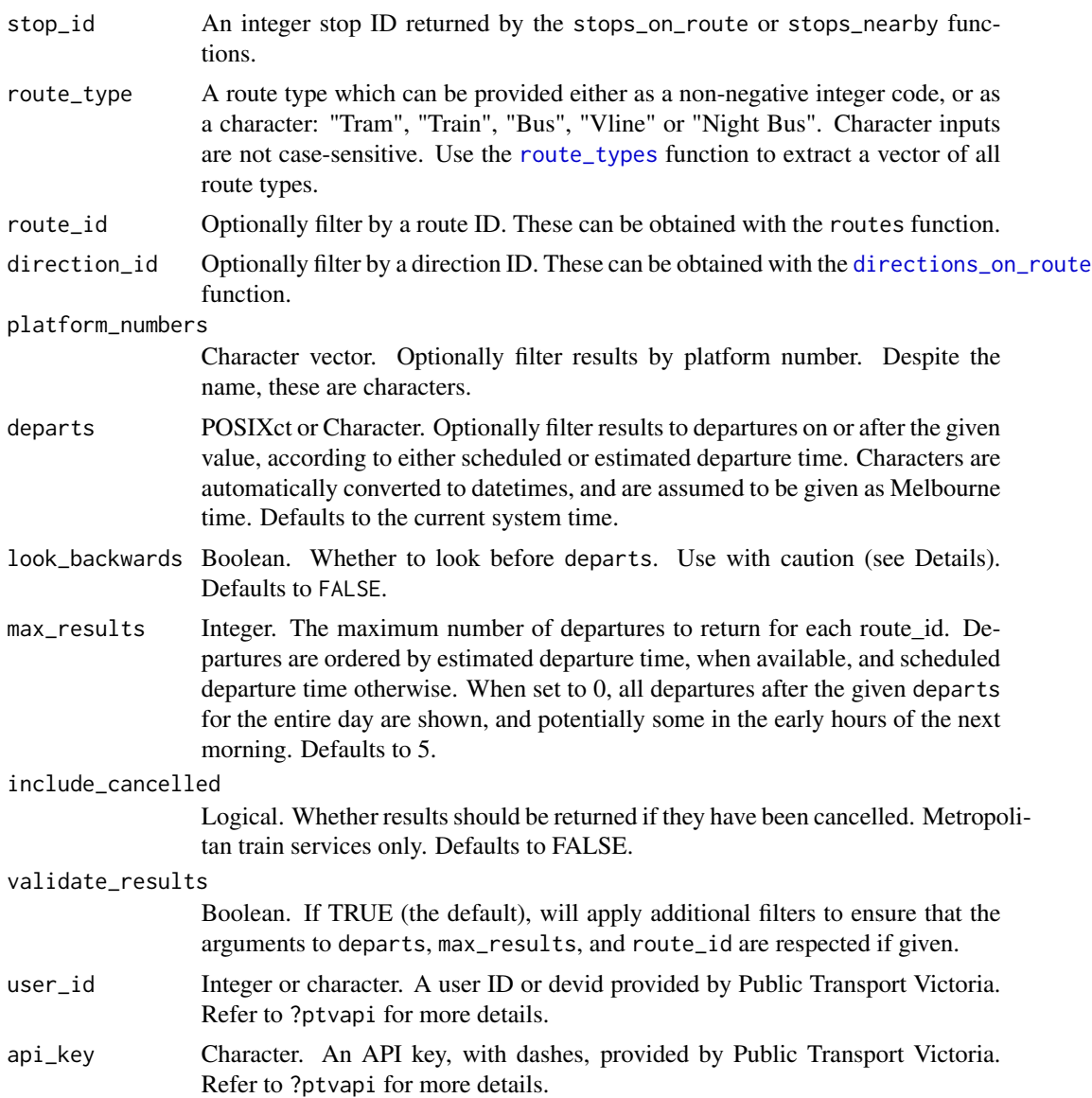

#### Details

Filtering departures: The API supports filtering by departure time, to show the departures after the given time. However, its behaviour is unpredictable, returning departures around the given time, both before and after. We apply an additional filter once the results are retrieved to ensure that only departures at or after the given departs datetime are shown.

It's not clear what functionality look\_backwards has. It's included here regardless. Moreover, it's not clear how the API treats route\_id or max\_results. We filter the results after retrieval, to ensure that departs, max\_results, and route\_id are respected. This additional validation can be disabled by setting validate\_results = TRUE.

## 4 departures

## Value

A tibble consisting of the following columns:

- stop\_id
- route\_id
- run\_id (deprecated, use run\_ref instead)
- run\_ref
- direction\_id
- disruption\_ids
- scheduled\_departure
- estimated\_departure
- at\_platform
- platform\_number
- flags
- departure\_sequence

## Examples

```
## Not run:
departures(stop_id = 1071, route_type = "Train")
departures(stop_id = 1071, route_type = 0)
departures(
 stop_id = 1071,
  route_type = "Train",
  platform_numbers = c(4, 5))
departures(
  stop_id = 1071,
  route_type = "Train",
  route_id = 6)
departures(
 stop_id = 1071,
  route_type = "Train",
 departs = "2020-06-23 17:05:00"
\mathcal{L}
```
## End(Not run)

<span id="page-4-0"></span>describe\_route\_type *Convert a numeric route type to a human-friendly description*

#### Description

This function effectively wraps the results of [route\\_types](#page-22-1) to translate a route type to a humanreadable form, such as translating 0 to "Train". This function is *not* vectorised.

#### Usage

```
describe_route_type(
  route_type,
 user_id = determine_user_id(),api_key = determine_api_key()
\lambda
```
#### Arguments

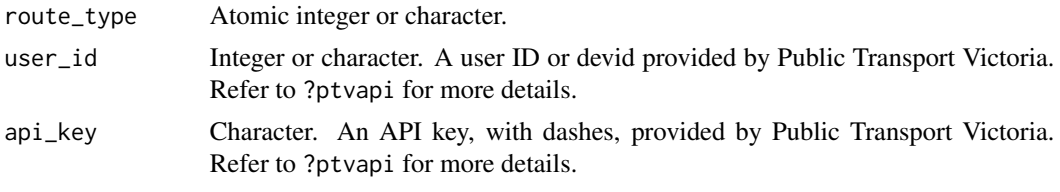

#### Value

character

directions *Directions for a given direction ID*

#### Description

This function returns all directions with a given ID. Directions that share an ID are not necessarily related, especially if not filtering by route type. It's advised to use to the [directions\\_on\\_route](#page-5-1) function to search for directions of interest.

```
directions(
  direction_id,
  route_type = NULL,
  user_id = determine_user_id(),
  api_key = determine_api_key()
\mathcal{E}
```
#### <span id="page-5-0"></span>Arguments

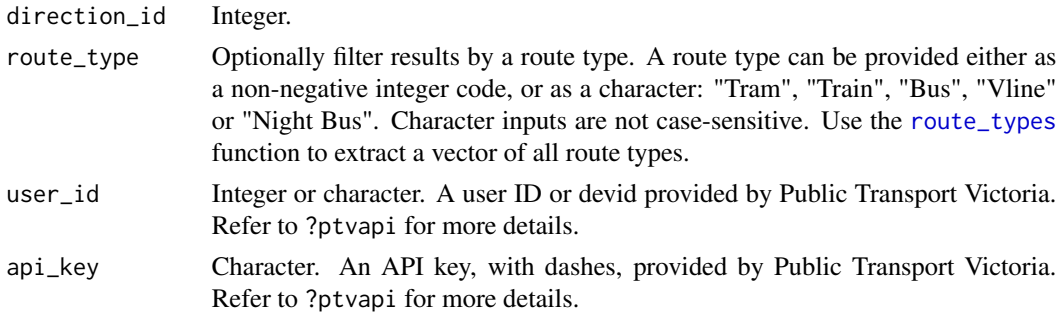

#### Value

A tibble consisting of the following columns:

- direction\_id
- direction\_name,
- route\_id
- route\_type
- route\_type\_description
- route\_direction\_description

## Examples

```
## Not run:
directions(direction_id = 5)
directions(direction_id = 5, route_type = "Train")
directions(direction_id = 5, route_type = \theta)
```
## End(Not run)

<span id="page-5-1"></span>directions\_on\_route *Directions on a given route*

## Description

Directions on a given route

```
directions_on_route(
  route_id,
  user_id = determine_user_id(),
  api_key = determine_api_key()
\mathcal{E}
```
## <span id="page-6-0"></span>disruptions 7

#### Arguments

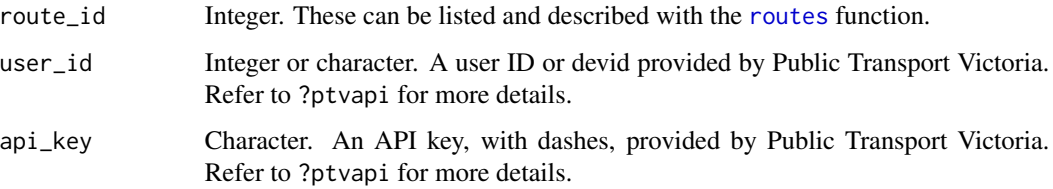

#### Value

A tibble consisting of the following columns:

- direction\_id
- direction\_name,
- route\_id
- route\_type
- route\_type\_description
- route\_direction\_description

## Examples

## Not run: directions\_on\_route(6)

## End(Not run)

disruptions *Information for all disruptions*

## Description

Information for all disruptions

```
disruptions(
  route_types = NULL,
 disruption_modes = NULL,
 disruption_status = NULL,
 user_id = determine_user_id(),
  api_key = determine_api_key()
\mathcal{E}
```
## <span id="page-7-0"></span>Arguments

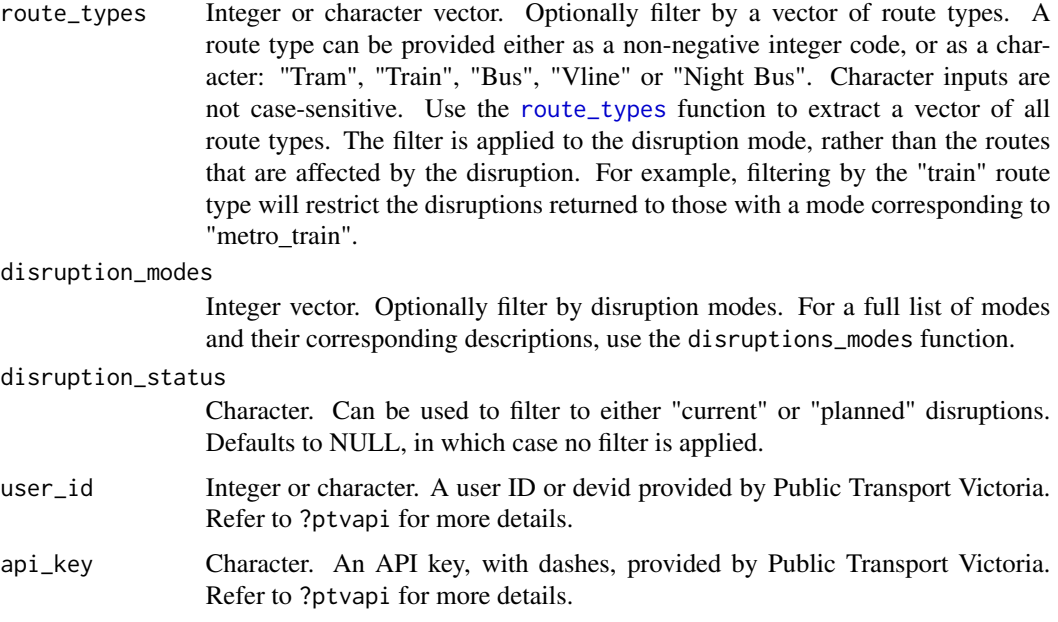

## Value

A tibble with the following columns:

- disruption\_mode
- disruption\_mode\_description
- disruption\_id
- title
- url
- description
- disruption\_status
- disruption\_type
- published\_on
- last\_updated
- from\_date
- to\_date
- routes
- stops
- colour
- display\_on\_board
- display\_status

## <span id="page-8-0"></span>disruptions\_at\_stop 9

## Examples

```
## Not run:
disruptions()
disruptions(route_types = c("Train", "Tram"))
disruptions(disruption_modes = c(\theta, 1))
disruptions(disruption_status = "current")
## End(Not run)
```
disruptions\_at\_stop *Disruptions at a given stop*

## Description

Disruptions at a given stop

#### Usage

```
disruptions_at_stop(
 stop_id,
 disruption_status = NULL,
 user_id = determine_user_id(),api_key = determine_api_key()
)
```
#### Arguments

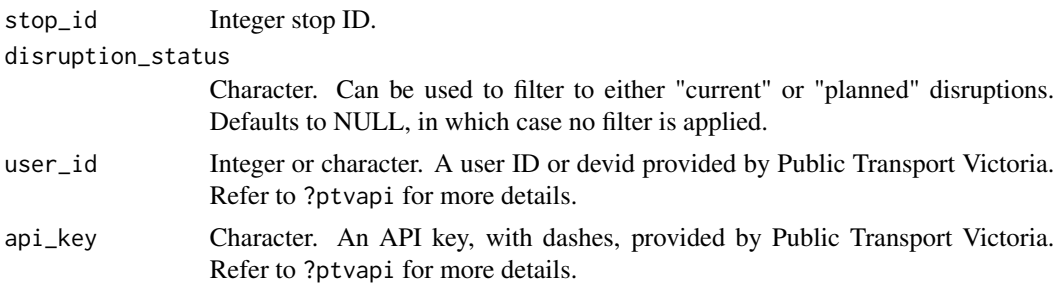

#### Value

A tibble with the following columns:

- disruption\_mode
- disruption\_mode\_description
- disruption\_id
- title
- url
- description
- disruption\_status
- disruption\_type
- published\_on
- last\_updated
- from\_date
- to\_date
- routes
- stops
- colour
- display\_on\_board
- display\_status

## Examples

```
## Not run:
disruptions_at_stop(1071)
disruptions_at_stop(1071, disruption_status = "current")
```
## End(Not run)

disruptions\_on\_route *Disruptions on a given route*

## Description

Disruptions on a given route

```
disruptions_on_route(
  route_id,
 stop_id = NULL,disruption_status = NULL,
 user_id = determine_user_id(),
  api_key = determine_api_key()
\mathcal{E}
```
<span id="page-9-0"></span>

## <span id="page-10-0"></span>Arguments

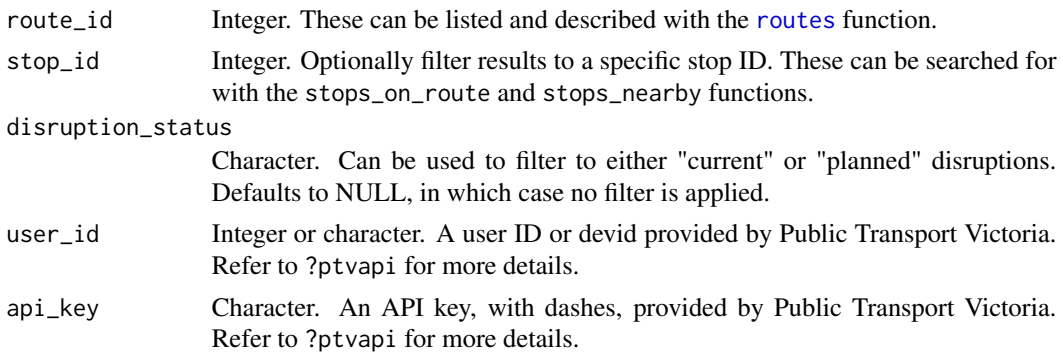

## Value

A tibble with the following columns:

- disruption\_mode
- disruption\_mode\_description
- disruption\_id
- title
- url
- description
- disruption\_status
- disruption\_type
- published\_on
- last\_updated
- from\_date
- to\_date
- routes
- stops
- colour
- display\_on\_board
- display\_status

## Examples

```
## Not run:
disruptions_on_route(6)
disruptions_on_route(6, stop_id = 1071)
disruptions_on_route(6, disruption_status = "current")
```
## End(Not run)

<span id="page-11-0"></span>disruption\_information

*Information on a particular disruption*

#### Description

This function can be used when the integer disruption ID is already known. This can be searched for with either disruptions, disruptions\_on\_route, or disruptions\_at\_stop functions.

## Usage

```
disruption_information(
  disruption_id,
  user_id = determine_user_id(),
  api_key = determine_api_key()
\mathcal{L}
```
#### Arguments

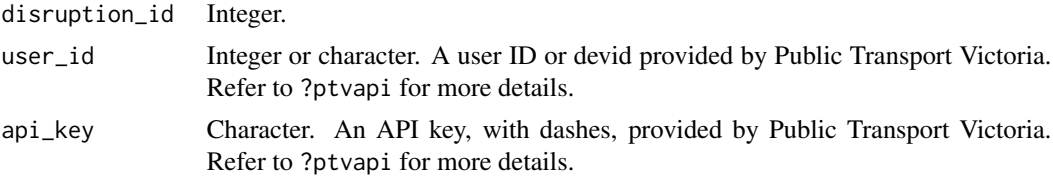

## Value

A tibble with the following columns:

- disruption\_mode
- disruption\_mode\_description
- disruption\_id
- title
- url
- description
- disruption\_status
- disruption\_type
- published\_on
- last\_updated
- from\_date
- to\_date
- routes
- stops

## <span id="page-12-0"></span>disruption\_modes 13

- colour
- display\_on\_board
- display\_status

#### Examples

## Not run: disruption\_information(206639)

## End(Not run)

disruption\_modes *Retrieve a translation from description mode number to description mode name*

#### Description

Disruption mode types (eg. "metro\_train", "metro\_tram", "school\_bus", "taxi") have corresponding integer IDs. This function retrieves a named vector in which the values are the disruption mode descriptions, and the names of the vector are the description mode numbers. Note that disruption mode names are in snake case, that is, all lower case with underscores between words.

#### Usage

```
disruption_modes(user_id = determine_user_id(), api_key = determine_api_key())
```
## Arguments

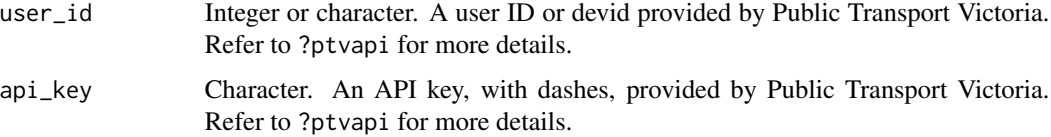

#### Value

A named vector in which the values are the disruption mode descriptions, and the names of the vector are the description mode numbers.

## Examples

## Not run: disruption\_modes()

## Description

Retrieve fare information for a journey through the given zones. Also supports journey touch on and off times, to accommodate for discounts.

## Usage

```
fare_estimate(
 min_zone,
 max_zone,
  journey_touch_on = NULL,
  journey_touch_off = NULL,
  journey_in_free_tram_zone = FALSE,
  travelled_route_types = NULL,
  user_id = determine_user_id(),api_key = determine_api_key()
)
```
#### Arguments

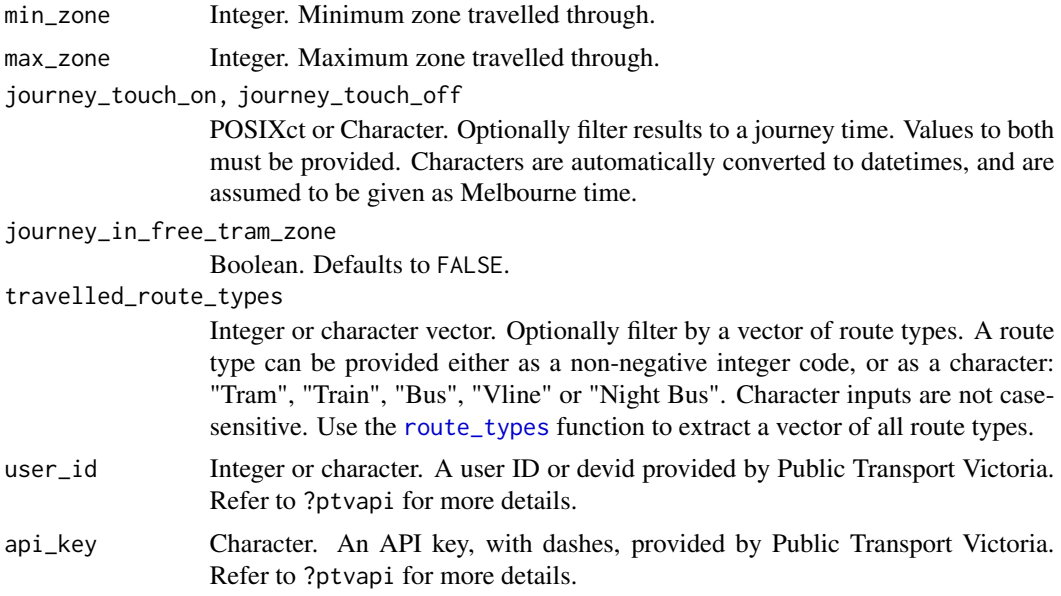

## Value

A data frame consisting of one row for each passenger\_type, and the following columns:

• min\_zone

## fare\_estimate 15

- max\_zone
- unique\_zones
- early\_bird
- free\_tram\_zone
- weekend\_journey
- passenger\_type
- fare\_2\_hour\_peak
- fare\_2\_hour\_off\_peak
- fare\_daily\_peak
- fare\_daily\_off\_peak
- pass\_7\_days
- pass\_28\_to\_69\_day\_per\_day
- pass\_70\_plus\_day\_per\_day
- weekend\_cap
- holiday\_cap

#### Examples

```
## Not run:
fare_estimate(min_zone = 1, max_zone = 2)
fare_estimate(min_zone = 1, max_zone = 1, journey_in_free_tram_zone = TRUE)
fare_estimate(
 min\_zone = 1,max\_zone = 2,travelled_route_types = c("Train", "Tram")
\lambdafare_estimate(
  min\_zone = 1,max\_zone = 2,journey_touch_on = "2020-06-21 07:31:00",
 journey_touch_off = "2020-06-21 08:45:00"
 )
## End(Not run)
```
<span id="page-15-0"></span>

#### Description

Information for all outlets

#### Usage

```
outlets(user_id = determine_user_id(), api_key = determine_api_key())
```
#### Arguments

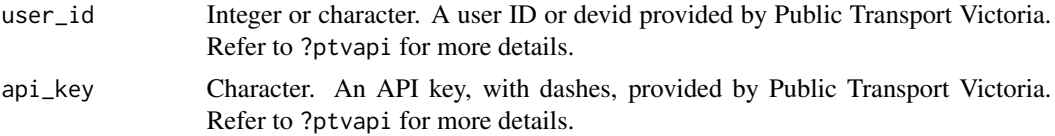

#### Details

The outlet\_name reported here is more accurately described as an outlet *address*. We keep the outlet\_name column name as this is how the PTV API describes it.

The business hours are reported as characters. Usually they take on a format of "8.00AM - 10.00PM", but there variants such as "7.30AM - 11.00AM and 1.30PM - 6.00PM". For days on which an outlet is closed, the opening hours are usually reported as "CLOSED", but can also be an empty character. Some opening hours are "24 Hours". These fields are also filled with missing values and empty characters.

#### Value

A tibble with the following columns:

- outlet\_slid\_spid
- outlet\_name
- outlet\_business
- outlet latitude
- outlet\_longitude
- outlet\_suburb
- outlet\_postcode
- outlet\_business\_hour\_mon
- outlet\_business\_hour\_tue
- outlet\_business\_hour\_wed
- outlet\_business\_hour\_thu
- outlet\_business\_hour\_fri

## <span id="page-16-0"></span>outlets\_nearby 17

- outlet\_business\_hour\_sat
- outlet\_business\_hour\_sun
- outlet\_notes

## Examples

## Not run: outlets()

## End(Not run)

outlets\_nearby *Information for outlets near a given location*

## Description

Information for outlets near a given location

## Usage

```
outlets_nearby(
  latitude,
  longitude,
  max_distance = NULL,
  max\_results = 30,
  user_id = determine_user_id(),
  api_key = determine_api_key()
\mathcal{L}
```
## Arguments

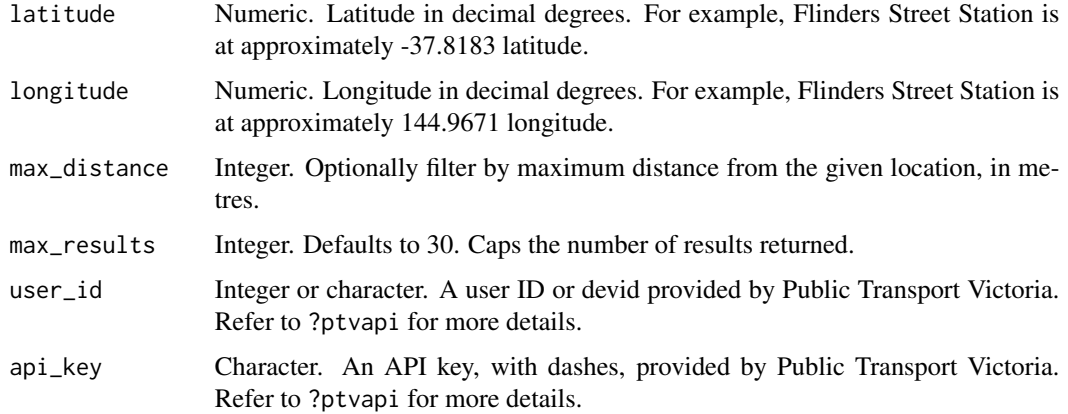

#### Details

The outlet\_name reported here is more accurately described as an outlet *address*. We keep the outlet\_name column name as this is how the PTV API describes it.

The business hours are reported as characters. Usually they take on a format of "8.00AM - 10.00PM", but there variants such as "7.30AM - 11.00AM and 1.30PM - 6.00PM". For days on which an outlet is closed, the opening hours are usually reported as "CLOSED", but can also be an empty character. Some opening hours are "24 Hours". These fields are also filled with missing values and empty characters.

#### Value

A tibble with the following columns:

- outlet\_slid\_spid
- outlet\_name
- outlet\_business
- outlet\_latitude
- outlet\_longitude
- outlet\_suburb
- outlet\_postcode
- outlet\_business\_hour\_mon
- outlet\_business\_hour\_tue
- outlet\_business\_hour\_wed
- outlet\_business\_hour\_thu
- outlet\_business\_hour\_fri
- outlet\_business\_hour\_sat
- outlet\_business\_hour\_sun
- outlet notes

#### Examples

```
## Not run:
outlets_nearby(latitude = -37.8183, longitude = 144.9671)
## End(Not run)
```
<span id="page-18-0"></span>

## Description

A pattern consists of all departures, stops, routes, runs, directions and disruptions associated with a particular run ID. This is returned as a list of tibbles, with output corresponding to their respective API calls.

#### Usage

```
patterns(
  run_ref,
  route_type,
  stop_id = NULL,
  departs = Sys.time(),
  user_id = determine_user_id(),
  api_key = determine_api_key()
\mathcal{L}
```
## Arguments

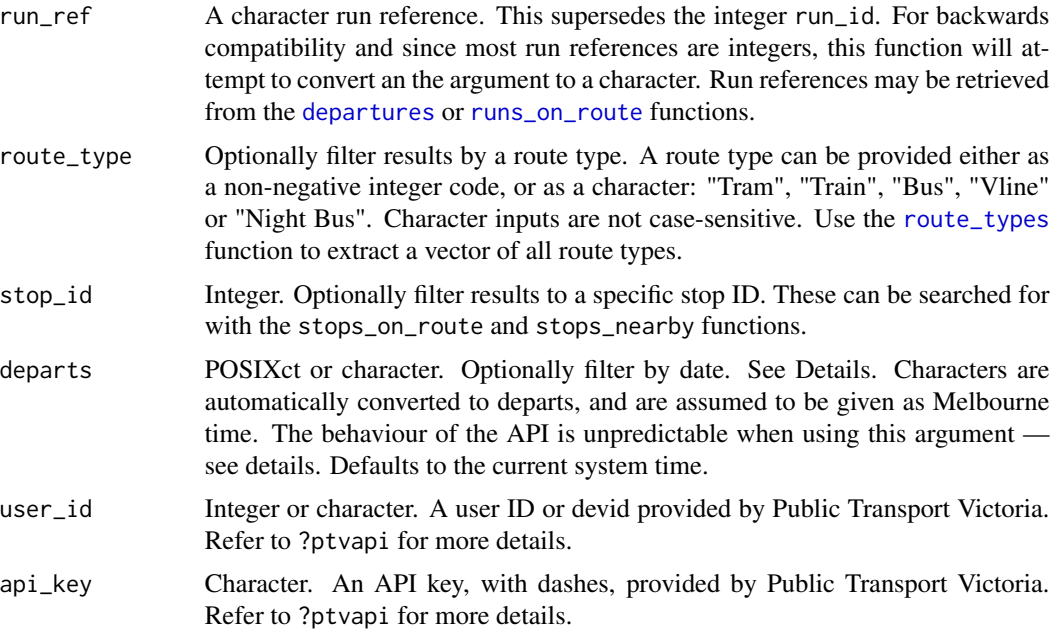

## Details

The stops tibble has an output similar to that returned by [stops\\_on\\_route](#page-33-1). The routes tibble does not contain service status information.

<span id="page-19-0"></span>Departures: The API seems to return the earliest 7 departures. While the PTV Timetable API supports filtering patterns by datetimes, the behaviour of this argument is not reliable — it appears to filter by day only, returning the earliest 7 departures of a different day. It is recommended that departures are retrieved via the [departures](#page-1-1) function.

#### Value

An object of class "ptvapi", which is effectively a list with the following names:

- departures
- stops
- routes
- runs
- directions
- disruptions

#### Examples

```
## Not run:
patterns(run-ref = "1", route_type = 0)patterns(run_ref = "1", route_type = "Train")
```

```
## End(Not run)
```
ptvapi *ptvapi: A package for accessing the Public Transport Victoria Timetable API*

#### **Description**

Accessing the Public Transport Victoria Timetable API reqiures a user ID (also called a devid) and an API key. These can be accessed by contacting Public Transport Victoria. See [https:](https://www.ptv.vic.gov.au/footer/data-and-reporting/datasets/ptv-timetable-api/) [//www.ptv.vic.gov.au/footer/data-and-reporting/datasets/ptv-timetable-api/](https://www.ptv.vic.gov.au/footer/data-and-reporting/datasets/ptv-timetable-api/)

The user ID and API key can be entered directly into all functions. Alternatively, all functions will pick up on the PTV\_USER\_ID and API\_KEY environment variables, if defined.

All API requests use SSL by default. To disable this, and to use the http API endpoints rather than the https API endpoints, set the option:

options(use\_insecure\_ptv\_connection = TRUE)

#### Details

This is an unofficial wrapper of the Public Transport Victoria Timetable API. The author(s) of this package are unaffiliated with Public Transport Victoria.

#### <span id="page-20-0"></span>routes 21

#### Examples

```
## Not run:
# tibble of all routes
routes()
# Search for routes by name (case insensitive, partial matching supported)
routes(route_name = "Frankston")
# All current disruptions
disruptions(disruption_status = "current")
# Train stops near Flinders Street Station
stops_nearby(
 latitude = -37.8183,
 longitude = 144.9671,
  route_types = "Train"
\lambda# Upcoming train departures from Flinders Street Station
departures(stop_id = 1071, route_type = "Train")## End(Not run)
```
## <span id="page-20-1"></span>routes *Information for all routes*

#### Description

Information for all routes

## Usage

```
routes(
  route_types = NULL,
 route_name = NULL,
 user_id = determine_user_id(),
 api_key = determine_api_key()
\mathcal{L}
```
## Arguments

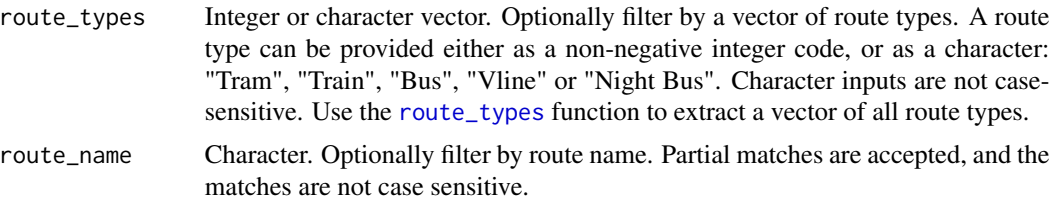

<span id="page-21-0"></span>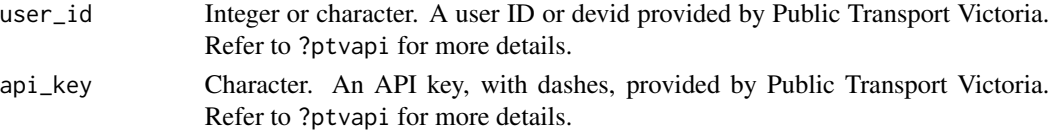

#### Value

A tibble of routes, with the following columns:

- route\_id
- route\_gtfs\_id
- route\_name
- route\_type
- route\_type\_description
- route\_number
- geopath
- service\_status
- service\_status\_timestamp

## Examples

```
## Not run:
routes()
routes(route_types = "Train")
routes(route_types = 0)
routes(route_types = c("Train", "Tram"))
routes(route_name = "Frankston")
routes(route_name = "Craigie")
routes(route_name = "werribee")
```
## End(Not run)

route\_information *Information for a given route*

## Description

Information for a given route

```
route_information(
  route_id,
  include_geopath = FALSE,
  geopath_utc = NULL,
 user_id = determine_user_id(),
  api_key = determine_api_key()
\mathcal{E}
```
## <span id="page-22-0"></span>route\_types 23

#### Arguments

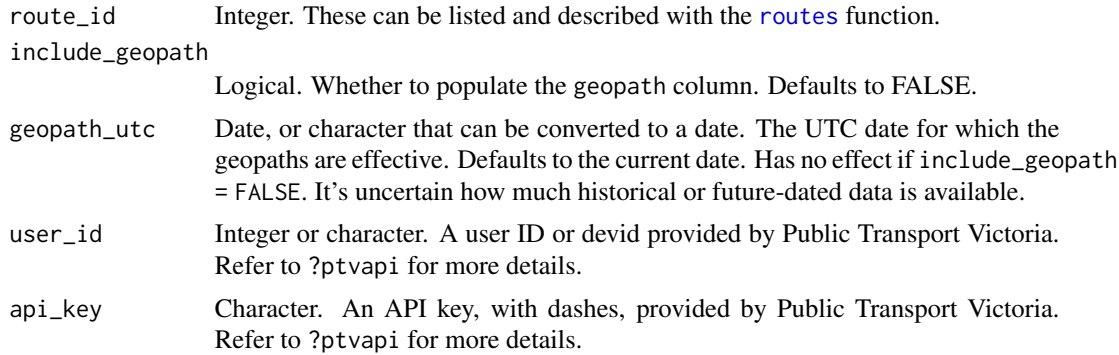

#### Value

A tibble of routes, with the following columns:

- route\_id
- route\_gtfs\_id
- route\_name
- route\_type
- route\_type\_description
- route\_number
- geopath
- service\_status
- service\_status\_timestamp

## Examples

```
## Not run:
route_information(6)
route_information(6, include_geopath = TRUE)
route_information(6, include_geopath = TRUE, geopath_utc = "2020-07-01")
## End(Not run)
```
<span id="page-22-1"></span>route\_types *Retrieve a translation from route type number to name*

#### Description

Route types (tram, train, etc.) are provided to the PTV API as an integer code. This function retrieves a named vector in which the values are the route type descriptions, and the names of the vector are the route type numbers. Note that "Night Bus" is a separate route type.

```
route_types(user_id = determine_user_id(), api_key = determine_api_key())
```
#### Arguments

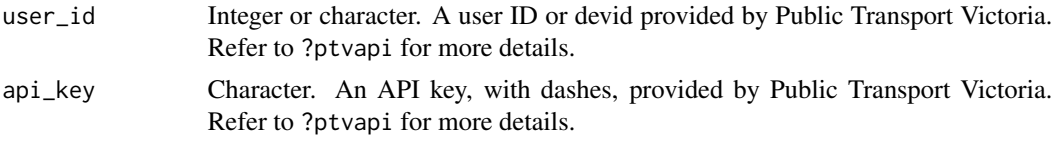

#### Value

A named integer vector in which the values are the route type descriptions, and the names of the vector are the route type numbers.

#### Examples

```
## Not run:
route_types()
```
## End(Not run)

<span id="page-23-1"></span>runs\_on\_route *Runs on a given route*

#### Description

Runs on a given route

## Usage

```
runs_on_route(
  route_id,
  route_type = NULL,
 date_utc = NULL,
 user_id = determine_user_id(),
  api_key = determine_api_key()
\lambda
```
#### Arguments

route\_id Integer. These can be listed and described with the [routes](#page-20-1) function.

route\_type Optionally filter results by a route type. A route type can be provided either as a non-negative integer code, or as a character: "Tram", "Train", "Bus", "Vline" or "Night Bus". Character inputs are not case-sensitive. Use the [route\\_types](#page-22-1) function to extract a vector of all route types.

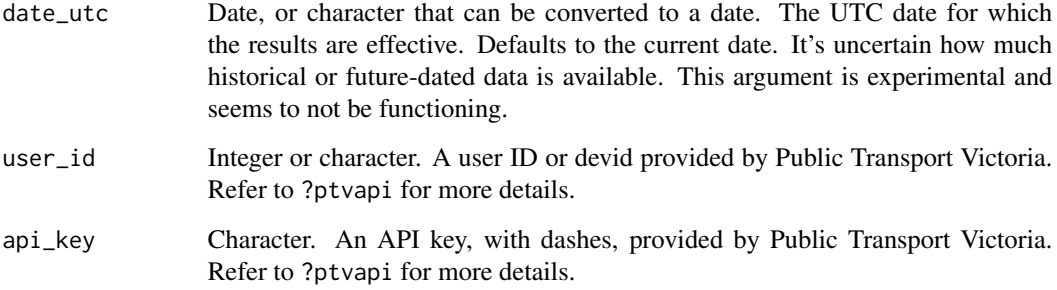

#### Value

A tibble with the following columns:

- run\_id (deprecated, use run\_ref instead)
- run\_ref
- route\_id
- route\_type
- route\_type\_description
- direction\_id
- run\_sequence
- final\_stop\_id
- destination\_name
- status
- express\_stop\_count
- vehicle\_position
- vehicle\_descriptor
- geopath

#### Examples

```
## Not run:
runs_on_route(6)
runs_on_route(6, route_type = "Train")
runs_on_route(6, route_type = 0)
```
## End(Not run)

## <span id="page-25-0"></span>Description

Run IDs are not unique across the network. If you are interested in a specific run, consider supplying a value to the optional route\_type argument.

## Usage

```
run_information(
 run_ref,
 route_type = NULL,
 include_geopath = FALSE,
 geopath_utc = NULL,
 date_utc = NULL,
 user_id = determine_user_id(),
 api_key = determine_api_key()
)
```
## Arguments

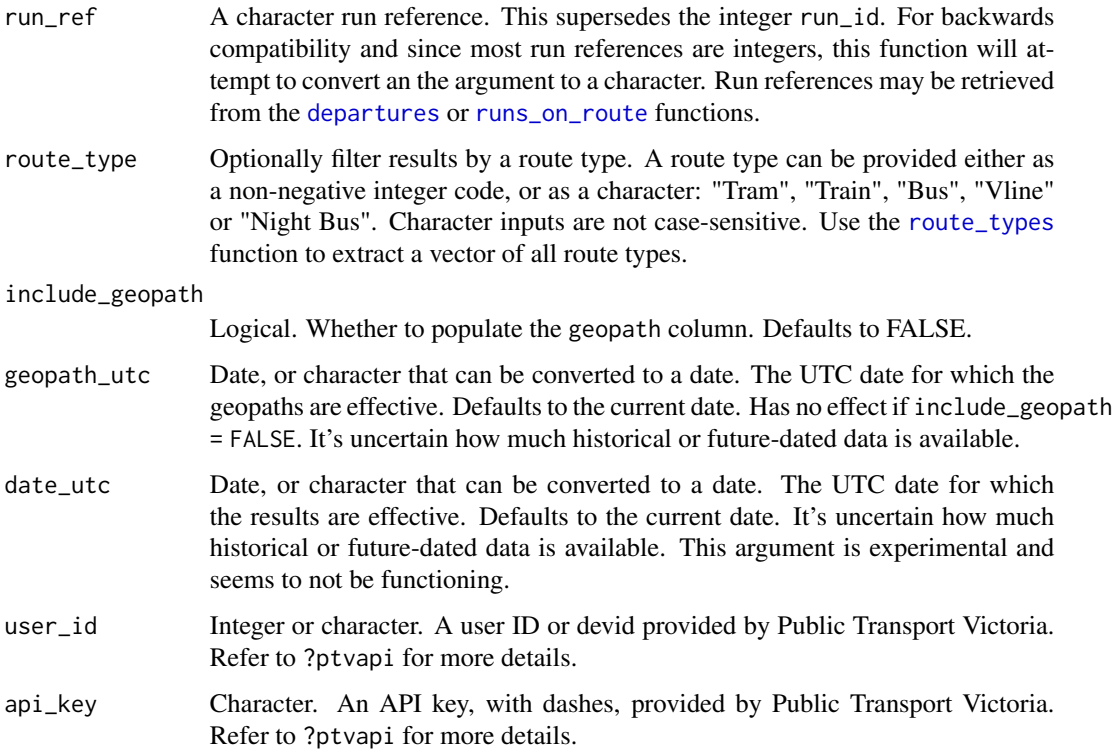

## <span id="page-26-0"></span>search\_outlets 27

## Value

A tibble with the following columns:

- run\_id (deprecated, use run\_ref instead)
- run\_ref
- route\_id
- route\_type
- route\_type\_description
- direction\_id
- run\_sequence
- final\_stop\_id
- destination\_name
- status
- express\_stop\_count
- vehicle\_position
- vehicle\_descriptor
- geopath

#### Examples

```
## Not run:
run_information("100")
run_information("100", include_geopath = TRUE)
run_information("100", include_geopath = TRUE, geopath_utc = "2020-07-01")
run_information("100", date_utc = "2020-07-01")
```
## End(Not run)

<span id="page-26-1"></span>search\_outlets *Search for outlets using text*

## Description

This function will search outlets in which the search term can be found in either the outlet name, outlet business or outlet suburb. The search is case-insensitive. The search term must contain at least 3 characters, and cannot be numeric.

## Usage

```
search_outlets(
  search_term,
  latitude = NULL,
 longitude = NULL,
 max_distance = NULL,
 route_types = NULL,
 user_id = determine_user_id(),
  api_key = determine_api_key()
\mathcal{L}
```
## Arguments

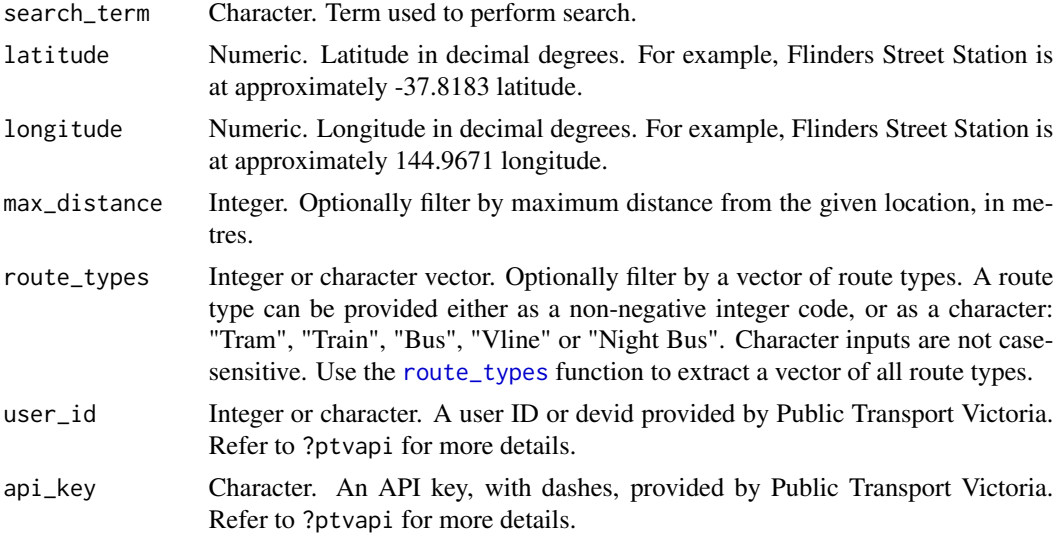

## Value

A tibble with the following columns:

- outlet\_slid\_spid
- outlet\_name
- outlet\_business
- outlet\_latitude
- outlet\_longitude
- outlet\_suburb
- outlet\_postcode
- outlet\_business\_hour\_mon
- outlet\_business\_hour\_tue
- outlet\_business\_hour\_wed
- outlet\_business\_hour\_thu

<span id="page-27-0"></span>

## <span id="page-28-0"></span>search\_routes 29

- outlet\_business\_hour\_fri
- outlet\_business\_hour\_sat
- outlet\_business\_hour\_sun
- outlet\_notes

## Examples

```
## Not run:
search_outlets("St Kilda")
search_outlets("St Kilda", route_types = c("Train", "Tram"))
search_outlets("St Kilda", route_types = 1)
search_outlets(
 "St Kilda",
 lattice = -37.867647,
 longitude = 144.976809
\mathcal{L}search_outlets(
 "St Kilda",
 lattice = -37.867647,longitude = 144.976809,
 max_distance = 100
)
## End(Not run)
```
search\_routes *Search for routes using text*

#### **Description**

This function will search routes in which the search term can be found in one of many fields, such as route\_id, route\_gtfs\_id, or route\_name. The search is case-insensitive. Unlike [search\\_stops](#page-30-1) and [search\\_outlets](#page-26-1), this function supports searching for numerics, and has no minimum character requirement for search\_term.

```
search_routes(
  search_term,
  latitude = NULL,
  longitude = NULL,
 max_distance = NULL,
  route_types = NULL,
 user_id = determine_user_id(),
  api_key = determine_api_key()
)
```
#### <span id="page-29-0"></span>Arguments

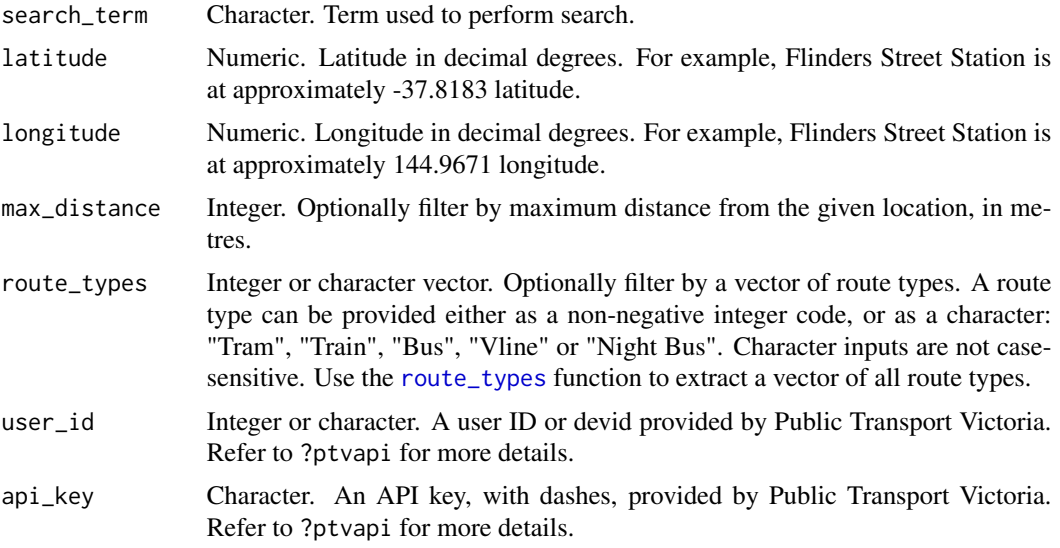

#### Value

A tibble of routes, with the following columns:

- route\_id
- route\_gtfs\_id
- route\_name
- route\_type
- route\_type\_description
- route\_number
- geopath
- service\_status
- service\_status\_timestamp

## Examples

```
## Not run:
search_routes("Pakenham")
search_routes("Pakenham", route_types = c("Train", "Tram"))
search_routes("Pakenham", route_types = 1)
search_routes(
  "Pakenham",
  latitude = -38.077877,
 longitude = 145.484751
\mathcal{L}search_routes(
  "Pakenham",
```
<span id="page-30-0"></span>search\_stops 31

```
lattice = -38.077877,longitude = 145.484751,
  max_distance = 100
\mathcal{L}## End(Not run)
```
<span id="page-30-1"></span>search\_stops *Search for stops using text*

## Description

This function will search stops in which the search term can be found in either the stop name or the stop suburb. The search is case-insensitive. The search term must contain at least 3 characters, and cannot be numeric.

## Usage

```
search_stops(
  search_term,
 latitude = NULL,
 longitude = NULL,
 max_distance = NULL,
  route_types = NULL,
 user_id = determine_user_id(),
 api_key = determine_api_key()
)
```
## Arguments

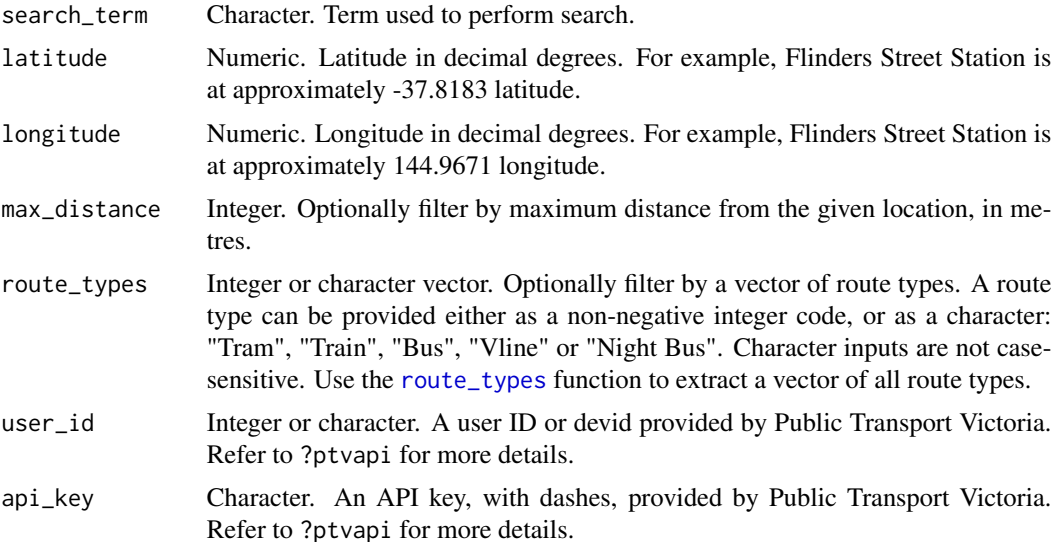

<span id="page-31-0"></span>A tibble with the following columns:

- stop\_id
- stop\_name
- stop\_suburb
- route\_type
- route\_type\_description
- stop\_sequence
- stop\_latitude
- stop\_longitude
- disruption\_ids

#### Examples

```
## Not run:
search_stops("Ascot Vale")
search_stops("Ascot Vale", route_types = c("Train", "Tram"))
search_stops("Ascot Vale", route_types = 1)
search_stops(
  "Ascot Vale",
  latitude = -37.774240,
  longitude = 144.915518
)
search_stops(
  "Ascot Vale",
  lattice = -37.774240,longitude = 144.915518,
  max_distance = 100
)
## End(Not run)
```
<span id="page-31-1"></span>stops\_nearby *Stops near a given location*

#### Description

Stops near a given location

<span id="page-32-0"></span>stops\_nearby 33

## Usage

```
stops_nearby(
 latitude,
 longitude,
 max_distance = NULL,
 route_types = NULL,
 user_id = determine_user_id(),
 api_key = determine_api_key()
\mathcal{L}
```
## Arguments

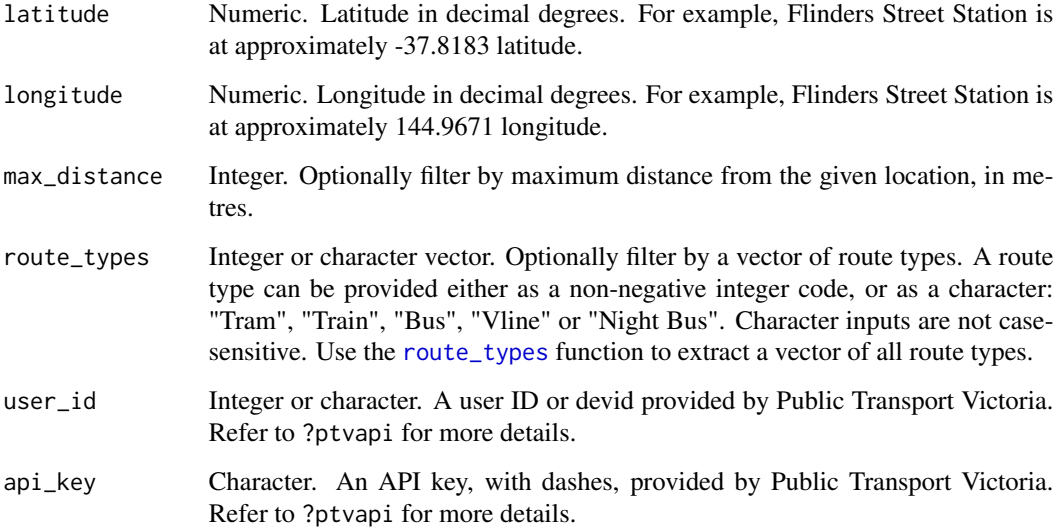

## Value

A tibble with the following columns:

- stop\_id
- stop\_name
- stop\_suburb
- route\_type
- route\_type\_description
- stop\_sequence
- stop\_latitude
- stop\_longitude
- disruption\_ids

## Examples

```
## Not run:
stops_nearby(latitude = -37.8183, longitude = 144.9671)
stops_nearby(latitude = -37.8183, longitude = 144.9671, max_distance = 1000)
stops_nearby(
 latitude = -37.8183,
 longitude = 144.9671,
 route_types = c("Train", "Tram")
\lambdastops_nearby(
 lattice = -37.8183,longitude = 144.9671,
 route_types = 0\lambda## End(Not run)
```
<span id="page-33-1"></span>stops\_on\_route *Stops on a given route and route type*

## Description

Stops on a given route and route type

#### Usage

```
stops_on_route(
 route_id,
 route_type,
 direction_id = NULL,
 user_id = determine_user_id(),
  api_key = determine_api_key()
)
```
## Arguments

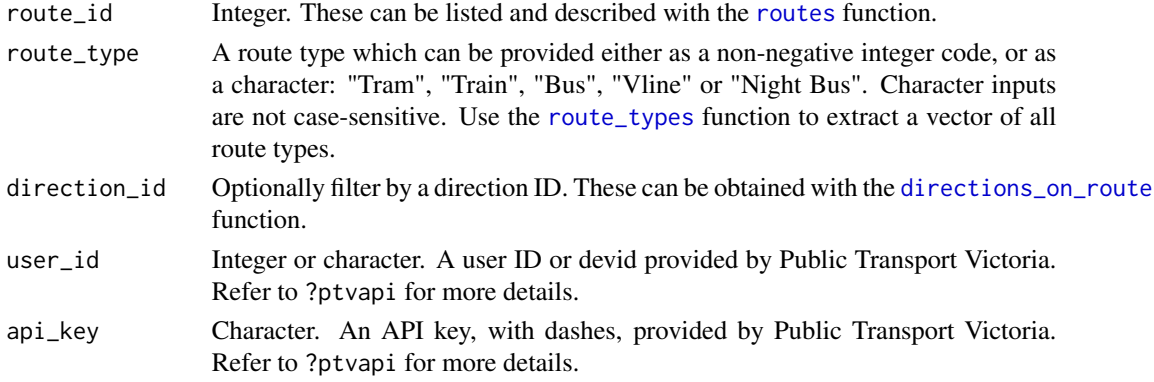

<span id="page-33-0"></span>

## <span id="page-34-0"></span>Value

A tibble with the following columns:

- stop\_id
- stop\_name
- stop\_suburb
- route\_type
- route\_type\_description
- stop\_sequence
- stop\_latitude
- stop\_longitude
- disruption\_ids

## Examples

```
## Not run:
stops_on_route(6, route_type = "Train")
stops_on_route(6, route_type = 0)
```
## End(Not run)

stop\_information *Information for a given stop (metropolitan and V/Line stations only)*

#### Description

This function can be used when integer stop ID is already known. This can be searched for with either the [stops\\_on\\_route](#page-33-1) or [stops\\_nearby](#page-31-1) functions.

```
stop_information(
  stop_id,
  route_type,
  user_id = determine_user_id(),
  api_key = determine_api_key()
\mathcal{E}
```
## <span id="page-35-0"></span>Arguments

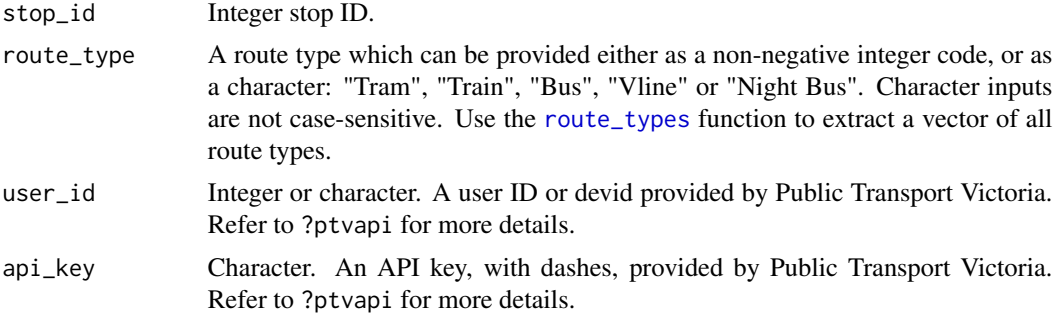

#### Value

A single-row tibble with the following columns:

- stop\_id
- stop\_name
- route\_type
- route\_type\_description
- station\_details\_id
- station\_type
- station\_description
- point\_id
- mode\_id
- operating\_hours
- flexible\_stop\_opening\_hours
- stop\_contact
- stop\_ticket
- stop\_location
- stop\_amenities
- stop\_accessibility
- stop\_staffing
- disruption\_ids

# <span id="page-36-0"></span>Index

∗ Internal describe\_route\_type, [5](#page-4-0) departures, [2,](#page-1-0) *[19,](#page-18-0) [20](#page-19-0)*, *[26](#page-25-0)* describe\_route\_type, [5](#page-4-0) directions, [5](#page-4-0) directions\_on\_route, *[3](#page-2-0)*, *[5](#page-4-0)*, [6,](#page-5-0) *[34](#page-33-0)* disruption\_information, [12](#page-11-0) disruption\_modes, [13](#page-12-0) disruptions, [7](#page-6-0) disruptions\_at\_stop, [9](#page-8-0) disruptions\_on\_route, [10](#page-9-0) fare\_estimate, [14](#page-13-0) outlets, [16](#page-15-0) outlets\_nearby, [17](#page-16-0) patterns, [19](#page-18-0) ptvapi, [20](#page-19-0) route\_information, [22](#page-21-0) route\_types, *[3](#page-2-0)*, *[5,](#page-4-0) [6](#page-5-0)*, *[8](#page-7-0)*, *[14](#page-13-0)*, *[19](#page-18-0)*, *[21](#page-20-0)*, [23,](#page-22-0) *[24](#page-23-0)*, *[26](#page-25-0)*, *[28](#page-27-0)*, *[30,](#page-29-0) [31](#page-30-0)*, *[33,](#page-32-0) [34](#page-33-0)*, *[36](#page-35-0)* routes, *[7](#page-6-0)*, *[11](#page-10-0)*, [21,](#page-20-0) *[23,](#page-22-0) [24](#page-23-0)*, *[34](#page-33-0)* run\_information, [26](#page-25-0) runs\_on\_route, *[19](#page-18-0)*, [24,](#page-23-0) *[26](#page-25-0)* search\_outlets, [27,](#page-26-0) *[29](#page-28-0)* search\_routes, [29](#page-28-0) search\_stops, *[29](#page-28-0)*, [31](#page-30-0) stop\_information, [35](#page-34-0) stops\_nearby, [32,](#page-31-0) *[35](#page-34-0)*

stops\_on\_route, *[19](#page-18-0)*, [34,](#page-33-0) *[35](#page-34-0)*